## **Play Fifa 14 Crack Nosteam**

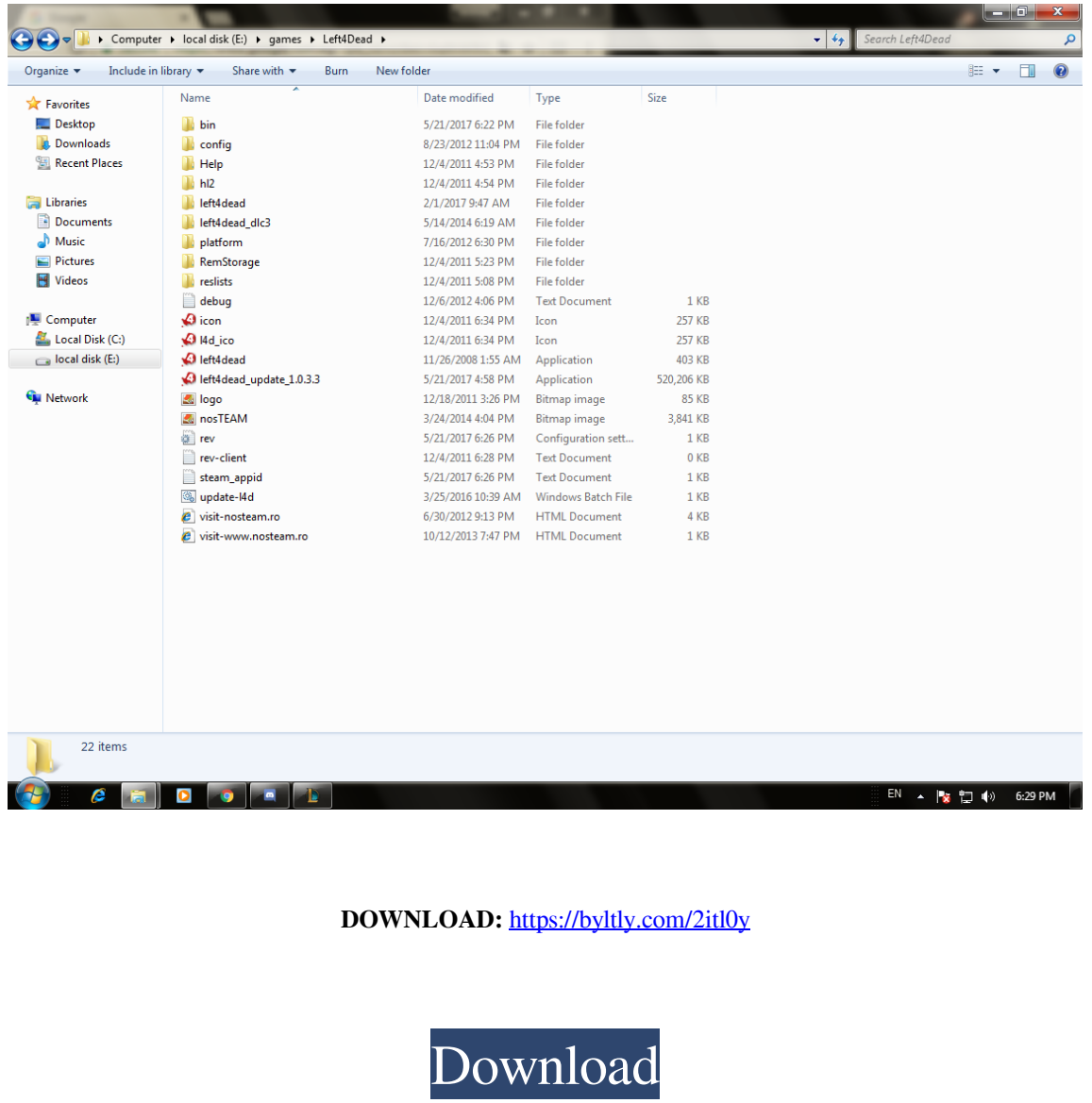

android We're not streaming UEFA Nations League matches this weekend. Are you looking for an alternate to your favorite national team? FIFA Ultimate Team Season 4, released in April, has just about everything to satisfy th on our forum in. All of you have made us proud. Dede Simao: God bless you, man. There was a boy from a village in northeastern Brazil who was a famous player on his football club. It was a local league team. I can't rememb can vote to award the best answer. But most important of all, the season offers unique, global challenges - different from week to week. Set up a tournament with friends. The app offers different tools to create your own t cultures. Maybe you want to play a friendly game with a friend who lives abroad. Here, you can find some tips to make a tournament with friends a little easier. Make a tournament that includes all the players who are inter are mainly organized in schools. You can find a link to the schools where these competitions are usually organized. It's not easy finding this type of matches, so if you want to organize them with friends, you can try this the Club selection screen, select the entire All-Stars team. Select the opponents for each match and add both teams. From the Team selection screen, add the two teams you want to play. You have to think about which team ne

Related links:

[Smadav Pro 2020 Crack With Serial Key](http://lauchanlia.yolasite.com/resources/Smadav-Pro-2020-Crack-With-Serial-Key.pdf) [Allison Doc 14 License Keygen](http://guretlo.yolasite.com/resources/Allison-Doc-14-License-Keygen.pdf) [night at the museum 3 full movie in hindi free download 720211](http://handbicont.yolasite.com/resources/night-at-the-museum-3-full-movie-in-hindi-free-download-720211.pdf)